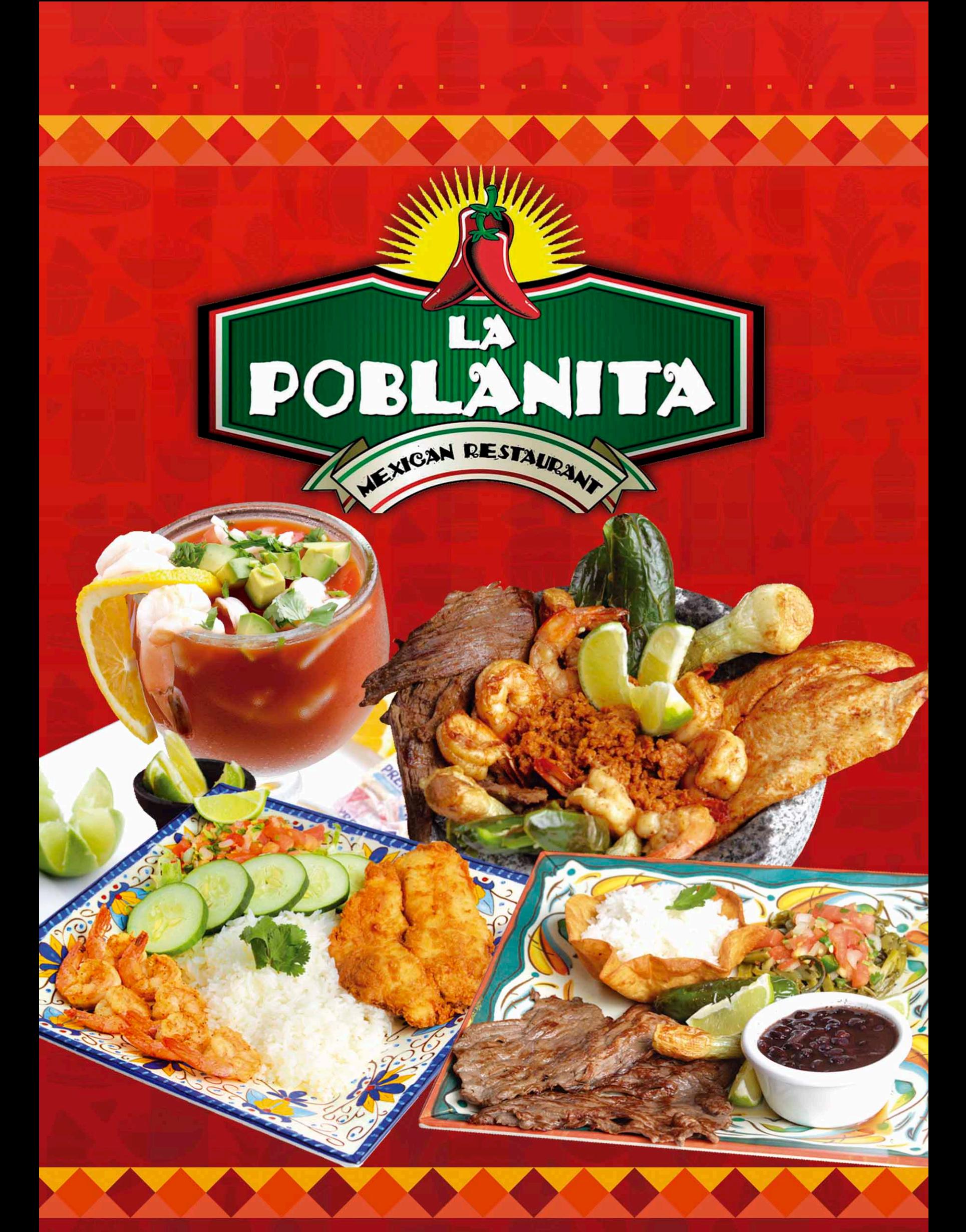

1925 WESTINGHOUSE BLVD CHARLOTTE NC 28273. TEL: 704-588-5700 **WWW.MYPOBLANITA.COM** 

### **•APPETIZERS• ANTOJITOS TAMALES \$3**

POBLANITA

• Salsa verde con pollo

· Salsa roja con puerco

Jalapeños and cheese

Elote Loco \$3

Red salsa with pork

A corn steamed to

chili powder.

perfection and covered with a thin layer of

mayonnaise, cheese and

**Fiesta Sampler \$12** 

Cheese quesadilla, flautas

Loaded fries so Topped with melted

cheese, grilled onions

peppers and your choice of<br>meat: Ground beef,

chorizo, chicken or steak.

and wings. Served with<br>guacamole and sour cream.

· Rajas con queso

Green salsa with chicken

The state of the state of the state of the state of the state of the state of the state of the state of the state

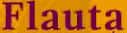

Flautas<br>4 pcs. - \$7 / 6 pcs. - \$9 Crispy, rolled- up corn taquitos stuffed with shredded chicken, topped with refried pinto beans,<br>lettuce, sour cream,<br>queso fresco and avocado slices.

#### Fresh Guacamole  $\overline{\text{Dip}}$  \$8

Made with fresh avocado, cilantro, tomato, onions,<br>lime juice, jalapeños.

#### **Cheese Dip \$7**

Our famous cheese blend. Served with crispy tortilla chips. Add chorizo<br>or ground beef +2

#### **Chicken Wings \$10**

Six wings (Buffalo, chipotle, barbecue, valenting or<br>regular). Served with ranch<br>or blue cheese dressing and fries. Add celery +1

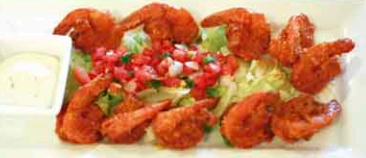

**Breaded Buffalo shrimp** \$13

## **SUPER NACHOS \$9**

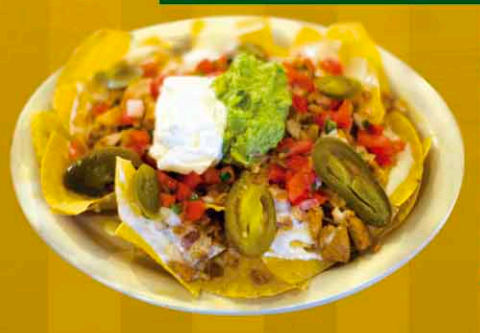

## **KIDS MENU S6**

#### Mini Quesadilla

Flour tortilla stuffed with cheese and your choice of<br>ham, chicken, steak or<br>ground beef. Served with a<br>side of your choice.

#### **Mini Burrito**

**Flour** tortilla stuffed with rice, beans, cheese and your choice of steak, chicken or ground beef. Served with a side of your choice.

#### **Hot Dogs**

Served with a side of your order.

Crispy homemade tortilla chips crispy nonemate to time cings<br>topped with refried pinto<br>beans, melted cheese dip,<br>fresh guacamole, pico de gallo,<br>sour cream, jalapeños and<br>your choice of meat. (Ground<br>Beef, steak, chipotle chicken,<br>grilled chicken or cho

Add Fajita style +\$2

#### (Served with your choice of one side: french fries, salad or rice & beans.)

#### **Chicken Tenders**

3 hand breaded chicken<br>tenders fried to perfection.<br>Served with a side of your choice.

#### Mini Burger

Served with cheese, lettuce, tomatoes and a side of your choice.

#### **Rice and Beans** with Meat

Mexican rice served with refried pinto beans and your choice of meat. (Chicken,<br>Steak, Ground Beef, Carnitas).

### **EXECUTIVE EXECUTIVE TADS**. - SAI ENSALADAS

**.soups.** 

**SOPAS** 

**EVERYDAY** 

Caldo de dos mares / Seafood soup \$14

**THURSDAY TO SUNDAY** 

Consome de borrego / Lamb soup

Caldo de Res

/Beef soup

Sopa de Pollo / Chicken soup \$6

Pozole / Pozole

Menudo

Tripe soup

#### Taco Salad \$9

A flour taco shell stuffed with rice, refried<br>pinto beans, lettuce, pico de gallo, queso<br>fresco, sour cream and fresh guacamole. Served with your choice of meat.

(Chicken, Steak, Ground Beef,<br>Chipotle Chicken, Carnitas, Chorizo)

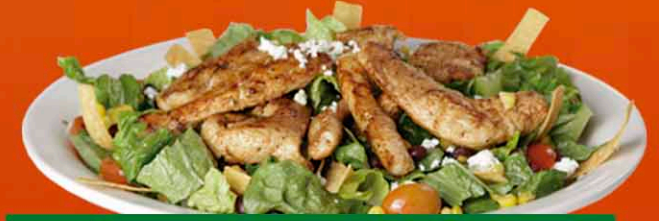

#### Southwest chicken salad

Grilled chicken, romaine lettuce, cherry tomatoes, black beans, sweet roasted corn, tortilla strips and queso fresco. Add shrimp +\$

Avocado chicken

#### salad \$10

Grilled chicken, romaine lettuce, sliced tomatoes, red onions, avocado and queso fresco. Add shrimp +\$4

# ·EALTAS-

## **TAQUERÍA STYLE**

## $$2$  each  $\bullet$

· Asada / Steak

POBLANITA

- · Pollo / Chicken
- · Carnitas / Pulled pork
- · Chorizo / Mexican sausage
- · Tinga / Chicken chipotle
- · Carne Molida / Ground beef

#### **Traditional:**

Garnished with fresh cilantro and onions.

**- TORTA** 

### \$2.50 each 2

- Tripa / Beef tripe
- · Lengua / Beef tongue
- Al pastor / Marinated (pork with pineapple)

#### Loaded:

Lettuce, tomatoes, cheese and sour cream.

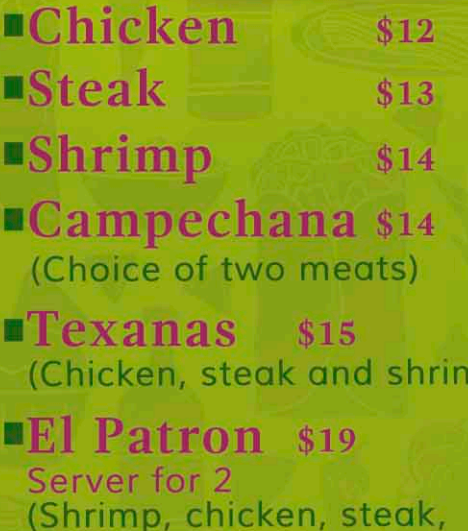

All fajitas are served on a sizzling bed of grilled onions, tomatoes and bell peppers with a side of rice, refried pinto beans, lettuce, fresh guacamole, sour cream and pico de gallo.

chorizo and carnitas).

# **COMBINATIONS**

Milanesa de res \$10 (Breaded beef<br>tender steak)

Milanesa de pollo \$10 (Breaded chicken breast)

> Cubana \$13 (Milanesa, ham, sausage<br>chorizo, egg)

Asada (Steak) \$9

#### Chorizo (Mexican<br>sausage) \$9

**Carnitas** (Pulled pork) \$9

#### Pollo (grilled chicken) \$9

Traditional mexican sandwich on a fresh bolillo. Served with your choice of meat,<br>mayonnaise or sour cream, refried pinto beans, lettuce, tomatoes, onions, jalapeños and fresh avocado slices.

**Add fries: \$1.75** 

\* Notice: May be cooked to order. Consuming raw or undercooked meats, poultry, seafood, shellfish or eggs may increase your risk of food borne illness, especially if you have certain medical conditions.

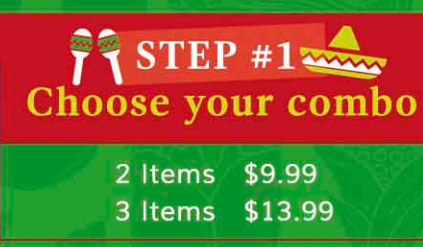

#### STEP #2 Choose your items

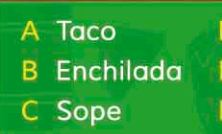

D Tostada E Chimichanga F Tamal

(סר

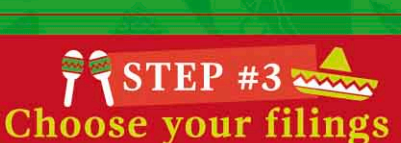

**Ground beef** · Chipotle chicken **Grilled steak** · Grilled chicken

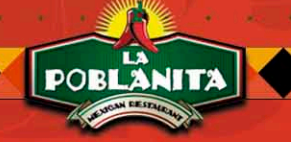

# - HOUSE FAVORITES -

#### \*CARNE ASADA \$14 / POLLO ASADO \$13

Tenderly grilled steak or chicken. served with rice,<br>refried pinto beans, fresh guacamole, lettuce and<br>pico de gallo Accompanied with your choice of flour or corn tortillas.

· Encebollada +\$1 • A la Mexicana +\$2

 $-$  888  $-$ 

#### **CARNITAS** \$13

Tender, grilled pulled-pork served with refried pinto<br>beans, rice, fresh guacamole, sour cream, lettuce<br>and pico de gallo.Accompanied with your choice of flour or corn tortillas.

- 888 -

#### **ALAMBRE** \$14

Your choice of meat. Grilled steak, Grilled chicken,<br>Chorizo or campechano. Served with grilled bell peppers, bacon and melted cheese with a side of<br>rice, fresh guacamole, pico de gallo, lettuce and sour cream.

 $-$  888  $-$ 

#### **PESCADO EMPANIZADO \$14**

Breaded Tilapia, served with white rice, pico de gallo, cucumber and avocado slices.

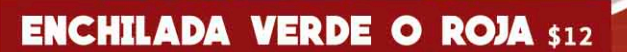

Four green or red enchiladas dipped in salsa and<br>stuffed with shredded chicken and topped with lettuce, sour cream, queso fresco and avocado slices with a side of rice and refried pinto beans.

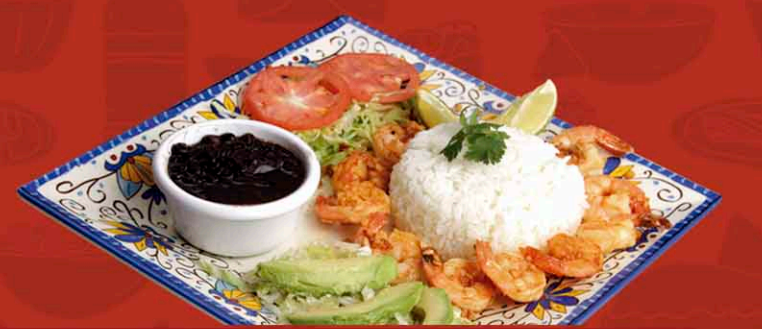

#### **CAMARONES AL MOJO DE AJO \$15**

Grilled shrimp sautéed with fresh garlic and our homemade sauce. Served with white rice, lettuce, tomatoes, black beans and avocado slices.

#### **CHILE RELLENO \$13**

A roasted poblano peppers, stuffed<br>with queso fresco or ground beef<br>covered with our homemade fresh tomato sauce and served with rice and refried pinto beans and tortillas.

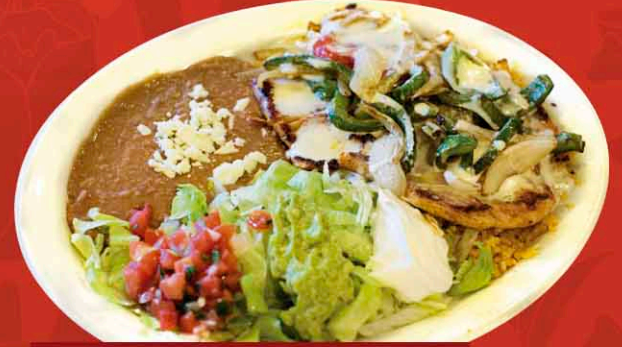

#### **POLLO FUNDIDO \$15**

Grilled chicken topped with melted<br>cheese and grilled bell peppers served with rice, refried pinto beans,<br>fresh guacamole, lettuce and pico de gallo.

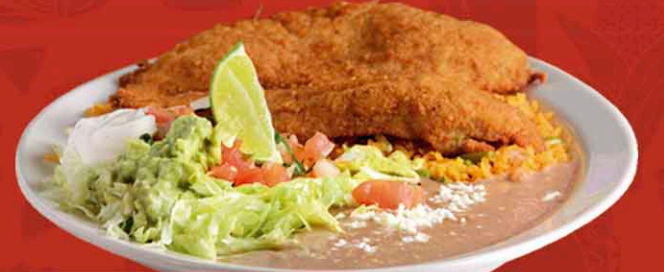

#### **MILANESA** \$14

Hand breaded chicken or steak milanesa served with rice, refried pinto beans, lettuce, pico de gallo, sour<br>cream, fresh guacamole and tortillas.

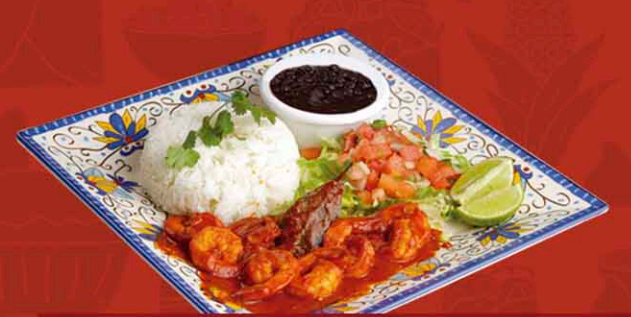

#### **CAMARONES A LA DIABLA \$15**

Grilled shrimp marinated in a chipotle<br>sauce, garlic and butter. Served with white rice, lettuce, pico de gallo and black beans.

#### **COCKTAIL DE CAMARÓN \$12**

 $-$  888  $-$ 

shrimp served with Fresh our homemade cocktail sauce mixed with onions, tomato, cilantro and fresh avocado slice.

<sup>r</sup> Notice: May be cooked to order. Consuming raw or undercooked meats, poultry, seafood, shellfish or eggs may increase your risk of food borne illness, especially if you have certain medical conditions.

## **MEXICAN TRADITIONALS --**

#### **CHIMICHANGA \$10**

**POBLANITA** 

A deep-fried burrito prepared with your<br>choice of meat and topped with melted<br>cheese. Served with lettuce, pico de gallo,<br>sour cream, fresh guacamole, rice and refried pinto beans.

#### **MEAT CHOICES:**

- Chipotle chicken Tinga
- Marinated pineapple pork Al pastor
- Grilled steak Carne asada
- Grilled chicken Pollo asado
- Pulled pork Carnitas
- Chorizo Chorizo
- $\bullet$  Beef tripe Tripa de res +2
- Beef tongue Lengua de res +2

#### **SIDE ORDERS:**

Rice: \$2.49 Beans: \$2.49 Guacamole: \$1.99 Cheese dip: \$2.49 Tortillas: \$1.99 Pico de gallo: \$1.00 Sour cream: \$1.00 Queso fresco: \$1.00 Queso frito: \$3.99

#### **QUESADILLAS** \$10

A large flour tortilla stuffed with melted<br>cheese and your chotice of meat. Served<br>with lettuce, pico de gallo, sour cream and fresh guacamole.

#### **TOSTADAS \$8**

Three corn tortilla base fried pinto beans, lettuce, sour cream, queso fresco and your choice of meat.

Add avocado slices \$1.50

#### **BURRITO \$9**

Stuffed with rice, refried pinto beans, grilled<br>onions and bell peppers, topped with our<br>homemade salsa roja and served with your choice of meat, lettuce, pico de gallo, sour<br>cream and fresh guacamole.

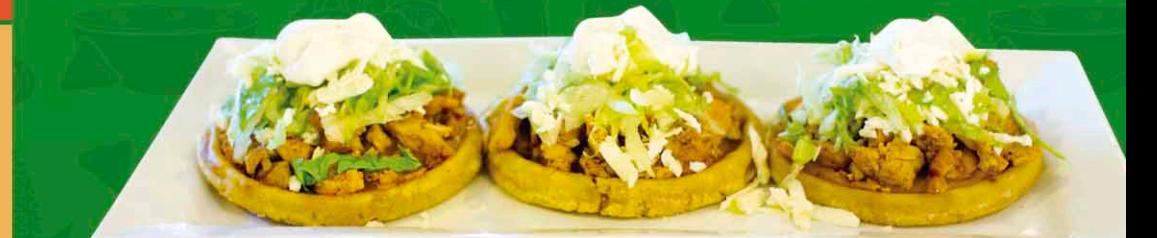

#### **SOPES \$9**

Three fried homemade corn base patties.<br>Served with your choice of meat and topped with refried pinto beans, lettuce, sour cream and queso fresco.

#### **HUARACHE \$10**

A large corn fried masa base stuffed with refried seasoned black beans, topped with salsa verde or salsa roja. Garnished with ana avocado slices.

HUARACHE SUPREMO \$13 Pollo asado / Carne asada Smoked pork chops / Cecina

\* Notice: May be cooked to order. Consuming raw or undercooked meats, poultry, seafood, shellfish or eggs may increase your risk of food borne illness, especially if you have certain medical conditions.

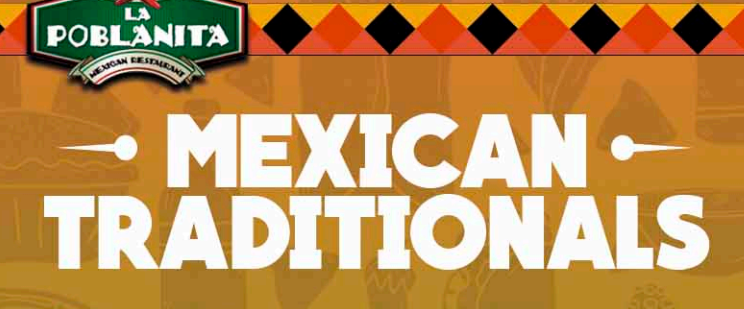

**PICADERA DE MOLCAJETE \$28** (Enought for two people)

**CECINA MEXICANA \$16** 

EL ALBAÑIL \$21

TRES COMPADRES \$22

**DOS MARES \$17** 

**EL COMPADRE \$18** 

**CHULETAS AHUMADAS \$15** 

\* Notice: May be cooked to order. Consuming raw or undercooked meats, poultry, seafood, shellfish or eggs may increase your risk of food borne illness, especially if you have certain medical conditions.